## Ofrecen diversidad [cultu](https://www.reporte3.mx/?p=25600)ral en exposiciones de museos mexiquenses

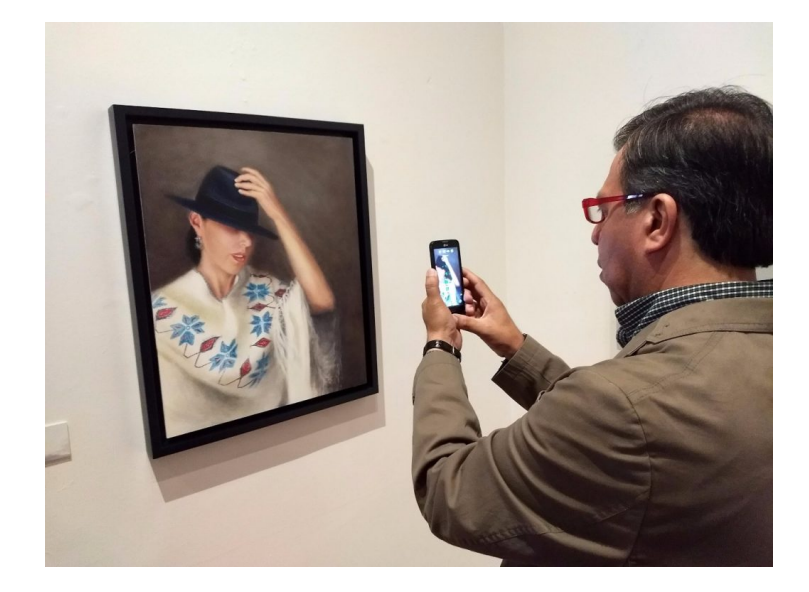

Los museos mexiquenses cuentan con un vasto acervo cultural en cuanto a las expresiones artísticas que presentan, ya que abarcan desde la fotografía, escultura y arte pictórico, hasta la artesanía de nuestros pueblos indígenas.

Uno de sus objetivos es llevar a los recintos, exposiciones que contengan nuevas propuestas, para que los habitantes del Estado de México puedan disfrutar de diversas obras.

Actualmente en el Museo de Arte Moderno ?Carlos Olvera?, se puede encontrar la obra del artista colombiano Carlos Jacanamijoy, donde muestra de una manera abstracta la cosmogonía indígena de su país natal en la exposición ?Orificios del viento?, que estará

abierta hasta el 13 de mayo.

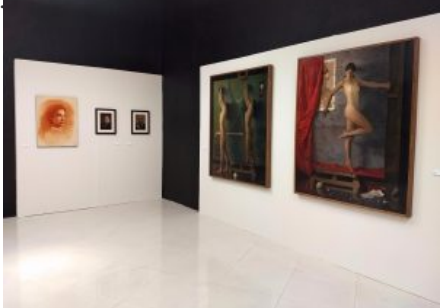

En el Museo de Antropología e Historia se encuentra la exhibición ?Lenguaje de la indumentaria femenina. Arte Textil Mazahua?, que estará abierta hasta el 7 de noviembre. En ésta se podrán apreciar prendas típicas, así como las técnicas de realización.

Estos museos se encuentran en el Centro Cultural Mexiquense de Toluca, y los costos para acceder son 10 pesos para adultos y cinco pesos para niños, adultos mayores y personas con discapacidad.

El Museo Torres Bicentenario, ubicado en Av. José María Morelos s/n, cuenta con tres exposiciones únicas en su tipo: ?Colores e historias? de José María Pérez Noriega ?El Piru?, quien por medio de su obra evoca la infancia a través de elementos que nos recuerdan el amor, sueños e ilusiones, la cual estará abierta hasta el 10 de mayo.

?Ceguera y claridad? es una colección de pinturas que muestran el trayecto hacia la oscura caverna, es una introspección del artista Antonio Mañón, el cual se encontrará hasta el 15 de mayo; y ?El origen? que intenta dar sentido al principio del ser por medio de la obra de Gabriel Sánchez Viveros, la cual estará hasta el 21 de junio, el costo de ingreso es de 20 pesos público en general y 15 pesos adultos mayores, niños, niñas, personas con discapacidad y estudiantes.

En el centro de la capital mexiquense el Museo Felipe Santiago Gutiérrez trae la exposición ?Bajo el cielo del Nevado? de Verónica Conzuelo, cuya obra invita a adentrarse en los paisajes que rodean el Nevado de Toluca, se puede visitar hasta el 1° de julio.

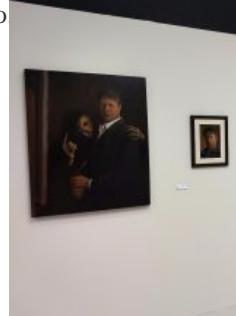

Mientras que el Museo de la Acuarela alberga la muestra colectiva ?Caras de Rusia?, donde las acuarelas plasman paisajes, pueblos y nieves del invierno de ese país, te espera abierta hasta el 7 de mayo.

En este mismo recinto está la muestra ?Arte-Correo, el color se mueve 2018? integrada por obras de artistas mexicanos y de diversos países de América y Europa, acuarelas plasmadas en pequeñas postales de 13 x 18 cm; podrás encontrarla hasta el 22 de abril.

La exposición fotográfica ?Mondos oníricos? de Mayvelin Amaresh Valdez Narro, estará abierta hasta el 13 de mayo en el Museo de Numismática, y las muestras ?El lado femenino de la gráfica? y ?Columnas sagradas? presentan el arte gráfico tradicional y abstracto, respectivamente, se encuentran en el Museo de la Estampa hasta el 27 de mayo.

El Museo-Taller Luis Nishizawa tiene la exposición ?Nishizawa íntimo? una selección de obras integrada por piezas provenientes del acervo de la familia Nishizawa, que estará abierta al público hasta el 26 de agosto.

Todas estas exposiciones están abiertas a todo el público y tienen un costo de 10 pesos para público en general y 5 pesos para adultos mayores, niños, niñas, personas con discapacidad y estudiantes.